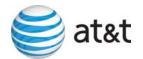

675 West Peachtree Street Atlanta, Georgia 30375

# Carrier Notification SN91087062

Date: April 12, 2007

To: Competitive Local Exchange Carriers (CLEC)

Subject: CLECs – (Documentation/Guides) - Update to the Local Ordering Handbook (LOH),

Version 24.0C, New Local Service Ordering Guide 10 (LSOG 10) and EDI Local

Mechanization Specifications 10 (ELMS 10) for Release 24.0

BellSouth Telecommunications, Inc. d/b/a AT&T Southeast (AT&T) will implement the following changes to update documentation in the LOH Version 24.0C, ELMS10 for Release 24.0.

| CCP<br>Number | Description Of The Change                                                                                                    |
|---------------|----------------------------------------------------------------------------------------------------|
| 2483          | IWT & IWTQ fields: Update to remove the electronic-only indicator '(e)' in the R/C/O tables in the LOH-Ordering and remove any electronic-only field reference for the IWT and IWTQ fields in the LOH-Data Dictionary.                                                                                                    |
| 2484          | ACT field (DL Form/Screen): Add Business Rule to LOH-Data Dictionary per UR [User requirement item] 38889.0100 (DACT field).                                                                                                    |
| 2485          | AN and ATN fields (LSR Form/Screen): Update Conditional Usage Note 1 to read: "Excluding REQTYP = C, required when the ATN field is not populated" for the AN field; and "Excluding REQTYP = C, required when the AN field is not populated" for the ATN field.  Also: Move AN & ATN fields from 'Required' to "Optional" for REQTYP C-INP R/C/O Tables.  Move AN & ATN fields from 'Conditional' to "Optional" for REQTYP C-LNP & WLNP R/C/O |
| 2486          | LD1 LV1 fields Manual Business Rule (EU Form/Screen): Add manual business rule for EU address fields LD1 LD2 LD3 LV1 LV2 LV3: Rule 1: When REQTYP=J and ACT=N, or when REQTYP=J and EUMI is populated, if the main address on the EU form is RSAG valid and the supplemental address is not valid, then the LSR must be submitted manually.                                                                                                   |

Please refer to the attachments for specific details of the changes listed above.

These changes will be reflected in the next update of the ELMS 10, Release 24.0/LOH Version 24.0D, scheduled to be posted on Friday, April 13, 2007.

A summary of all changes within this document will be listed in the **Summary of Changes** section.

This update can be found on the BellSouth Interconnection Services Web site in the Local Exchange Ordering (LEO) Guides at:

http://interconnection.bellsouth.com/reference\_library/quides/html/leo.html#loh

Please contact your AT&T local support manager with any questions.

Sincerely,

## **ORIGINAL SIGNED BY KRISTEN E. SHORE**

Kristen E. Shore – Director AT&T Southeast

Attachments

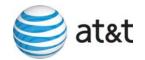

## **CCP 2483 Attachment Listed Below**

## LOH-24.0-ELMS10

CRB: 5007 CCP: 2483 MAP: ELMS10

**REL: 24** 

REQTYP A & B R/C/O Tables (where IWT & IWTQ fields appear)

| Reqtyp | Product                                |     |   | Field | Status | Manual | Field | Status | Manual |
|--------|----------------------------------------|-----|---|-------|--------|--------|-------|--------|--------|
| A      | Analog<br>Non-<br>Designed<br>Loop     | LNA | N | IWT   | С      | E      | IWTQ  | С      | E      |
| A      | Analog<br>Non-<br>Designed<br>Loop     | LNA | С | IWT   | С      | E      | IWTQ  | С      | E      |
| A      | Analog<br>Non-<br>Designed<br>Loop     | LNA | V | IWT   | С      | E      | IWTQ  | С      | E      |
| A      | Analog<br>Non-<br>Designed<br>Loop     | LNA | Т | IWT   | С      | E      | IWTQ  | С      | E      |
| А      | Analog<br>Designed<br>Loop             | LNA | С | IWT   | С      | E      | IWTQ  | С      | E      |
| A      | Analog<br>Designed<br>Loop             | LNA | N | IWT   | С      | E      | IWTQ  | С      | E      |
| A      | Analog<br>Designed<br>Loop             | LNA | V | IWT   | С      | E      | IWTQ  | С      | E      |
| A      | Analog<br>Designed<br>Loop             | LNA | Т | IWT   | С      | E      | IWTQ  | С      | E      |
| A      | Digital Data<br>Designed<br>Loop (DS0) | LNA | С | IWT   | С      | E      | IWTQ  | С      | E      |
| A      | Digital Data<br>Designed<br>Loop (DS0) | LNA | N | IWT   | С      | E      | IWTQ  | С      | E      |
| А      | Digital Data<br>Designed               | LNA | V | IWT   | С      | E      | IWTQ  | С      | E      |

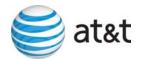

| Reqtyp | Product                                            |     |             | Field | Status | Manual | Field | Status | Manual |
|--------|----------------------------------------------------|-----|-------------|-------|--------|--------|-------|--------|--------|
|        | Loop (DS0)                                         |     |             |       |        |        |       |        |        |
| А      | Digital Data<br>Designed<br>Loop (DS0)             | LNA | Т           | IWT   | С      | E      | IWTQ  | С      | E      |
| A      | Digital<br>Designed<br>Loop (Basic<br>Rate ISDN)   | LNA | LNA V IWT C |       | IWTQ   | С      | E     |        |        |
| A      | Digital<br>Designed<br>Loop (Basic<br>Rate ISDN)   | LNA | N           | IWT   | С      | E      | IWTQ  | С      | E      |
| A      | Digital Designed Loop (Basic Rate ISDN)            | LNA | С           | IWT   | С      | E      | IWTQ  | С      | E      |
| A      | Digital<br>Designed<br>Loop (Basic<br>Rate ISDN)   | LNA | Т           | IWT   | С      | E      | IWTQ  | С      | E      |
| А      | EELs - 2w<br>BRI/ISDN                              | LNA | С           | IWT   | С      | E      | IWTQ  | С      | E      |
| A      | EELs - 2w<br>BRI/ISDN                              | LNA | N           | IWT   | С      | E      | IWTQ  | С      | E      |
| Α      | EELs - 2w<br>VG                                    | LNA | С           | IWT   | С      | E      | IWTQ  | С      | E      |
| Α      | EELs - 2w<br>VG                                    | LNA | N           | IWT   | С      | E      | IWTQ  | С      | E      |
| Α      | EELs - 4w<br>VG                                    | LNA | С           | IWT   | С      | E      | IWTQ  | С      | E      |
| Α      | EELs - 4w<br>VG                                    | LNA | N           | IWT   | С      | E      | IWTQ  | С      | E      |
| Α      | EELs -<br>56/64 kbps                               | LNA | С           | IWT   | С      | E      | IWTQ  | С      | E      |
| Α      | EELs -<br>56/64 kbps                               | LNA | N           | IWT   | С      | E      | IWTQ  | С      | E      |
| Α      | EELs - DS-<br>1                                    | LNA | N           | IWT   | С      | E      | IWTQ  | С      | E      |
| Α      | EELs - DS-<br>1                                    | LNA | С           | IWT   | С      | E      | IWTQ  | С      | E      |
| A      | Unbundled<br>Copper<br>Loop –<br>Designed<br>(UCL) | LNA | С           | IWT   | С      | E      | IWTQ  | С      | E      |
| А      | Unbundled<br>Copper                                | LNA | N           | IWT   | С      | E      | IWTQ  | С      | E      |

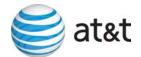

| Reqtyp | Product                                                       |     |   | Field | Status | Manual | Field | Status | Manual |
|--------|---------------------------------------------------------------|-----|---|-------|--------|--------|-------|--------|--------|
|        | Loop –<br>Designed<br>(UCL)                                   |     |   |       |        |        |       |        |        |
| A      | Unbundled<br>Copper<br>Loop –<br>Designed<br>(UCL)            | LNA | V | IWT   | С      | E      | IWTQ  | С      | E      |
| A      | Unbundled<br>Copper<br>Loop –<br>Designed<br>(UCL)            | LNA | Т | IWT   | С      | E      | IWTQ  | С      | E      |
| A      | Unbundled<br>Copper<br>Loop –<br>Non-<br>Designed<br>(UCL-ND) | LNA | N | IWT   | С      | E      | IWTQ  | С      | E      |
| A      | Unbundled<br>Copper<br>Loop –<br>Non-<br>Designed<br>(UCL-ND) | LNA | V | IWT   | С      | E      | IWTQ  | С      | E      |
| А      | Unbundled<br>Copper<br>Loop –<br>Non-<br>Designed<br>(UCL-ND) | LNA | С | IWT   | С      | E      | IWTQ  | С      | E      |
| A      | Unbundled<br>Copper<br>Loop –<br>Non-<br>Designed<br>(UCL-ND) | LNA | Т | IWT   | С      | E      | IWTQ  | С      | E      |
| A      | Universal<br>Digital<br>Channel<br>(UDC)                      | LNA | Т | IWT   | С      | E      | IWTQ  | С      | E      |
| A      | Universal<br>Digital<br>Channel<br>(UDC)                      | LNA | N | IWT   | С      | E      | IWTQ  | С      | E      |
| А      | xDSL Loops                                                    | LNA | С | IWT   | С      | E      | IWTQ  | С      | E      |
| Α      | xDSL Loops                                                    | LNA | V | IWT   | С      | E      | IWTQ  | С      | E      |

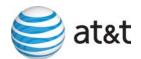

| Reqtyp | Product                                                      |     |           | Field | Status | Manual | Field | Status | Manual |
|--------|--------------------------------------------------------------|-----|-----------|-------|--------|--------|-------|--------|--------|
| Α      | xDSL Loops                                                   | LNA | N         | IWT   | С      | E      | IWTQ  | С      | E      |
| Α      | xDSL Loops                                                   | LNA | A T IWT C |       | IWTQ   | С      | E     |        |        |
| В      | LNP,<br>Designed<br>Analog<br>Loop                           | LNA | V         | IWT   | С      | E      | IWTQ  | С      | E      |
| В      | LNP,<br>Designed<br>Analog<br>Loop                           | LNA | N         | IWT   | С      | E      | IWTQ  | С      | E      |
| В      | LNP, Non-<br>Designed<br>Analog<br>Loop                      | LNA | N         | IWT   | С      | E      | IWTQ  | С      | E      |
| В      | LNP, Non-<br>Designed<br>Analog<br>Loop                      | LNA | V         | IWT   | С      | E      | IWTQ  | С      | E      |
| В      | LNP,<br>Unbundled<br>Copper<br>Loop –<br>Designed<br>(UCL-D) | LNA | N         | IWT   | С      | E      | IWTQ  | С      | E      |
| В      | LNP,<br>Unbundled<br>Copper<br>Loop –<br>Designed<br>(UCL-D) | LNA | V         | IWT   | С      | E      | IWTQ  | С      | E      |
| В      | LNP, xDSL<br>Loops                                           | LNA | N         | IWT   | С      | E      | IWTQ  | С      | E      |
| В      | LNP, xDSL<br>Loops                                           | LNA | ٧         | IWT   | С      | E      | IWTQ  | С      | E      |
| В      | LNP, Digital<br>Designed<br>Basic Rate<br>ISDN               | LNA | N         | IWT   | С      | E      | IWTQ  | С      | E      |
| В      | LNP, Digital<br>Designed<br>Basic Rate<br>ISDN               | LNA | V         | IWT   | С      | E      | IWTQ  | С      | E      |
| В      | LNP,<br>Unbundled<br>Copper<br>Loop –<br>Non-<br>Designed    | LNA | N         | IWT   | С      | E      | IWTQ  | С      | E      |

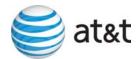

| Reqtyp | Product                                                               |     |   | Field | Status | Manual | Field | Status | Manual |
|--------|-----------------------------------------------------------------------|-----|---|-------|--------|--------|-------|--------|--------|
|        | (UCL-ND)                                                              |     |   |       |        |        |       |        |        |
| В      | LNP,<br>Unbundled<br>Copper<br>Loop –<br>Non-<br>Designed<br>(UCL-ND) | LNA | V | IWT   | С      | E      | IWTQ  | С      | E      |
| В      | LNP, EELs                                                             | LNA | N | IWT   | С      | E      | IWTQ  | С      | E      |
| В      | LNP, EELs                                                             | LNA | V | IWT   | С      | E      | IWTQ  | С      | E      |
| В      | LNP BSLA -<br>Designed<br>Analog<br>Loop                              | LNA | V | IWT   | С      | E      | IWTQ  | С      | E      |
| В      | LNP BSLA -<br>Non-<br>Designed<br>Analog<br>Loop                      | LNA | V | IWT   | С      | E      | IWTQ  | С      | E      |
| В      | LNP BSLA -<br>EELS                                                    | LNA | V | IWT   | С      | E      | IWTQ  | С      | E      |
| В      | LNP BSLA -<br>UCL-ND                                                  | LNA | V | IWT   | С      | E      | IWTQ  | С      | E      |
| В      | LNP BSLA -<br>UCL-D                                                   | LNA | V | IWT   | С      | E      | IWTQ  | С      | E      |
| В      | LNP BSLA -<br>XDSL                                                    | LNA | ٧ | IWT   | С      | E      | IWTQ  | С      | E      |
| В      | LNP BSLA -<br>ISDN                                                    | LNA | ٧ | IWT   | С      | E      | IWTQ  | С      | E      |
| Е      | ISDN-BRI<br>Resale<br>Service                                         | LNA | С | IWT   | С      | E      | IWTQ  | С      | E      |
| М      | UNE-<br>P/WLP<br>Bus/Res<br>(Switched<br>Combo<br>Bus/Res)            | LNA | x | IWT   | С      |        | IWTQ  | С      |        |
| М      | UNE-<br>P/WLP<br>Bus/Res<br>(Switched<br>Combo<br>Bus/Res)            | LNA | С | IWT   | С      |        | IWTQ  | С      |        |
| М      | UNE-<br>P/WLP                                                         | LNA | G | IWT   | С      |        | IWTQ  | С      |        |

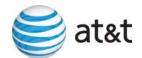

| Reqtyp | Product                                                          |      |   | Field | Status | Manual | Field | Status | Manual |
|--------|------------------------------------------------------------------|------|---|-------|--------|--------|-------|--------|--------|
|        | Bus/Res<br>(Switched<br>Combo<br>Bus/Res)                        |      |   |       |        |        |       |        |        |
| М      | UNE-<br>P/WLP<br>Bus/Res<br>(Switched<br>Combo<br>Bus/Res)       | LNA  | N | IWT   | С      |        | IWTQ  | С      |        |
| М      | UNE-<br>P/WLP<br>Bus/Res<br>(Switched<br>Combo<br>Bus/Res)       | LNA  | Р | IWT   | С      |        | IWTQ  | С      |        |
| М      | UNE-<br>P/WLP<br>Bus/Res<br>(Switched<br>Combo<br>Bus/Res)       | LNA  | V | IWT   | С      |        | IWTQ  | С      |        |
| М      | UNE-<br>P/WLP<br>Bus/Res<br>(Switched<br>Combo<br>Bus/Res)       | LNA  | Т | IWT   | С      |        | IWTQ  | С      |        |
| N      | DID Resale<br>Service -<br>Trunk<br>Service<br>Detail<br>Section | TACT | С | IWT   | С      | E      | IWTQ  | С      | E      |
| N      | DID Resale<br>Service -<br>Trunk<br>Service<br>Detail<br>Section | TACT | N | IWT   | С      | E      | IWTQ  | С      | E      |
| N      | DID Resale<br>Service -<br>Trunk<br>Service<br>Detail<br>Section | TACT | V | IWT   | С      | E      | IWTQ  | С      | E      |
| N      | PBX Resale<br>Service                                            | TACT | С | IWT   | С      | E      | IWTQ  | С      | E      |
| N      | PBX Resale<br>Service                                            | TACT | G | IWT   | С      | E      | IWTQ  | С      | E      |

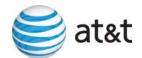

| Reqtyp | Product               |      |   | Field | Status | Manual | Field | Status | Manual |
|--------|-----------------------|------|---|-------|--------|--------|-------|--------|--------|
| N      | PBX Resale<br>Service | TACT | N | IWT   | С      | E      | IWTQ  | С      | E      |
| N      | PBX Resale<br>Service | TACT | V | IWT   | С      | E      | IWTQ  | С      | E      |

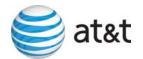

CRB: 5007 CCP: 2483 MAP: ELMS10 REL: 24

For the products / LNAs listed below, **delete** the IWT and IWTQ fields from the RCO tables.

| Reqtyp | Product                                    |     |   | Field | Status | Manual | Field | Status | Manual |
|--------|--------------------------------------------|-----|---|-------|--------|--------|-------|--------|--------|
| М      | UNE-P/WLP Bus/Res (Switched Combo Bus/Res) | LNA | Х | IWT   | С      |        | IWTQ  | С      |        |
| М      | UNE-P/WLP Bus/Res (Switched Combo Bus/Res) | LNA | Р | IWT   | С      |        | IWTQ  | С      |        |
| E      | ISDN-BRI Resale Service                    | LNA | С | IWT   | С      | E      | IWTQ  | С      | E      |

CRB: 5007 CCP:2483 MAP: ELMS10

REL: 24

For the products / LNAs listed below, **ADD** the IWT and IWTQ fields to the RCO tables

| Reqtyp | Product            |     |   | Field | Status | Manual | Field | Status | Manual |
|--------|--------------------|-----|---|-------|--------|--------|-------|--------|--------|
| М      | Resale Non Complex | LNA | С | IWT   | С      |        | IWTQ  | С      |        |
| М      | Resale Non Complex | LNA | G | IWT   | С      |        | IWTQ  | С      |        |
| М      | Resale Non Complex | LNA | N | IWT   | С      |        | IWTQ  | С      |        |
| М      | Resale Non Complex | LNA | ٧ | IWT   | С      |        | IWTQ  | С      |        |
| М      | Resale Non Complex | LNA | Т | IWT   | С      |        | IWTQ  | С      |        |
| Е      | Coin               | LNA | С | IWT   | С      |        | IWTQ  | С      |        |
| E      | Coin               | LNA | G | IWT   | С      |        | IWTQ  | С      |        |
| Е      | Coin               | LNA | N | IWT   | С      |        | IWTQ  | С      |        |
| Е      | Coin               | LNA | ٧ | IWT   | С      |        | IWTQ  | С      |        |
| E      | Coin               | LNA | Т | IWT   | С      |        | IWTQ  | С      |        |

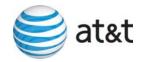

CRB: 5007 CCP: 2483 MAP: ELMS10 REL: 24 / 25

DIDDODPBX.LSNP, PS, RS and EU (Form/Screen) Data Dictionary

## **IWT**

Inside Wire Type DIDDODPBX Form / Screen LSOG10 / ELMS10

#### **Definition**

Identifies the type of inside wiring to be used.

#### **Definition Notes**

Note 1: This field is repeatable per RNUM in the Trunk Section.

Note 2: This field is valid for electronic ordering only.

#### Valid Entries

A = Plenum 4 pair or less

B = Non-Plenum 4 pair or less

C = Plenum 25 pair

D = Non Plenum 25 pair

E = Reuse and test existing wiring

#### Valid Entry Notes

None

#### Data Characteristics

1 alpha character

#### **Examples**

Α С

## **Conditional Usage Notes**

## -Electronic

Note 1: Required when the IWO field is populated.

#### **Business Rules**

None

\*\*\*\*\* End of definition for field IWT \*\*\*\*\*\*

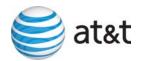

## **IWTQ**

Inside Wire Type Quantity DIDDODPBX Form / Screen LSOG10 / ELMS10

#### **Definition**

Identifies the quantity of inside wire types requested.

#### **Definition Notes**

Note 1: This field is repeatable per RNUM in the Trunk section.

Note 2: This field is valid for electronic ordering only.

#### Valid Entries

01 - 99

#### Valid Entry Notes

## **Electronic**

Note 1: When the entry in this field is 16 or greater the PROJECT field must also be populated.

#### Data Characteristics

2 numeric characters

#### **Examples**

02

## **Conditional Usage Notes**

#### **Electronic**

Note 1: Required when the IWT field is populated

#### **Business Rules**

Rule 1: Per RNUM when both the IWTQ and IWJQ fields are populated this field must be equal to or

greater than the IWJQ field.

\*\*\*\*\* End of definition for field IWTQ \*\*\*\*\*\*\*

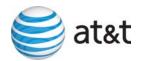

## **IWT**

Inside Wire Type LS Form / Screen LSOG10 / ELMS10

#### Definition

Identifies the type of inside wiring to be used.

#### **Definition Notes**

Note 1: This field is repeatable per LNUM.

Note 2: This field is valid for electronic ordering only.

#### Valid Entries

A = Plenum 4 pair or less

B = Non-Plenum 4 pair or less

C = Plenum 25 pair

D = Non Plenum 25 pair

E = Reuse and test existing wiring

#### Valid Entry Notes

None

#### Data Characteristics

1 alpha character

#### **Examples**

Α

С

#### **Conditional Usage Notes**

#### **Electronic**

Note 1: Required when the IWO field is populated and the product is: Analog voice designed and non-designed; Digital Data Designed (DS0) and (DS1); Digital Data Basic Rate ISDN; ADSL (2W) designed; HDSL (2W) designed and (4W) designed; UCL-Short (2W) designed and (4W) designed; UCL-Long (2W) designed and (4W) designed; Enhanced Extended Links (EELS); UCL-ND; Universal Digital Channel (UDC)

#### **Business Rules**

None

\* \* \* \* \* \* \* \* End of definition for field IWT \* \* \* \* \* \* \* \*

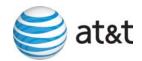

## **IWTQ**

Inside Wire Type Quantity LS Form / Screen LSOG10 / ELMS10

#### **Definition**

Identifies the quantity of inside wire types requested.

#### **Definition Notes**

Note 1: This field is repeatable per LNUM.

Note 2: This field is valid for electronic ordering only.

#### Valid Entries

01 - 99

## Valid Entry Notes

## **Electronic**

Note 1: When the entry in this field is 16 or greater the PROJECT field must also be populated.

## Data Characteristics

2 numeric characters

#### **Examples**

02

## **Conditional Usage Notes**

#### **Electronic**

Note 1: Required when the IWT is populated, otherwise prohibited.

#### **Business Rules**

None

\*\*\*\*\*\* End of definition for field IWTQ \*\*\*\*\*\*\*

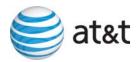

## **IWT**

Inside Wire Type LSNP Form / Screen 24.0, LSOG10 / ELMS10

CRB Issues Included: None

#### Definition

Identifies the type of inside wiring to be used.

#### **Definition Notes**

Note 1: This field is repeatable per LNUM.

-Note 2: This field is valid for electronic ordering only.

#### Valid Entries

A = Plenum 4 pair or less

B = Non-Plenum 4 pair or less

C = Plenum 25 pair

D = Non Plenum 25 pair

E = Reuse and test existing wiring

## Valid Entry Notes

None

#### Data Characteristics

1 alpha character

#### Examples

A C

## **Conditional Usage Notes**

#### <del>Electronic</del>

Note 1: Required when the IWO field is populated

#### **Business Rules**

#### **Electronic**

Rule 1: When this field is populated the NPT field must be D.

\*\*\*\*\*\* End of definition for field IWT \*\*\*\*\*\*

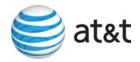

## **IWTQ**

Inside Wire Type Quantity LSNP Form / Screen LSOG10 / ELMS10

#### **Definition**

Identifies the quantity of inside wire types requested.

#### **Definition Notes**

Note 1: This field is repeatable per LNUM.

Note 2: This field is valid for electronic ordering only.

#### Valid Entries

01 - 99

#### Valid Entry Notes

#### **Electronic**

Note 1: When the entry in this field is 16 or greater the PROJECT field must also be populated.

#### Data Characteristics

2 numeric characters

#### **Examples**

02

## **Conditional Usage Notes**

#### **Electronic**

Note 1: Required when the IWT field is populated

#### **Business Rules**

## **Electronic**

Rule 1: Per LNUM when both the IWTQ and IWJQ fields are populated this field must be equal to or

greater than the IWJQ field.

Rule 2: When this field is populated the NPT must be D.

\*\*\*\*\* End of definition for field IWTQ \*\*\*\*\*\*

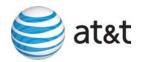

## **IWT**

Inside Wire Type PS Form / Screen LSOG10 / ELMS10

#### Definition

Identifies the type of inside wiring to be used.

#### **Definition Notes**

Note 1: This field is repeatable per LNUM.

Note 2: This field is valid for electronic ordering only.

#### Valid Entries

C = Plenum 25 pair

D = Non Plenum 25 pair

E = Reuse and test existing wiring

#### **Electronic**

A = Plenum 4 pair or less

B = Non-Plenum 4 pair or less

#### Valid Entry Notes

None

#### Data Characteristics

1 alpha character

#### Examples

A C

## **Conditional Usage Notes**

#### <u>Electronic</u>

Note 1: Required when the IWTQ field is populated.

Note 2: Prohibited when the TOS field is not 1AM- or 1BM-.

Note 3: Prohibited when the IWO field is not populated.

Note 4: For REQTYP = M, TOS = 1AM- or 1BM-, IWT is required when IWO = W.

Note 5: For REQTYP = M, TOS = 1AM- or 1BM-, IWT is prohibited when IWO = S or U.

Note 6: At least one IWT is required when the IWO field is populated with W.

#### **Business Rules**

None

\* \* \* \* \* \* \* \* End of definition for field IWT \* \* \* \* \* \* \*

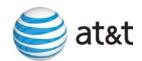

## **IWTQ**

PS Form / Screen LSOG10 / ELMS10

#### **Definition**

Identifies the quantity of inside wire types requested.

#### **Definition Notes**

Note 1: This field is repeatable per LNUM.

Note 2: This field is valid for electronic ordering only.

#### Valid Entries

01 - 99

#### Valid Entry Notes

#### Electronic

Note 1: When the entry in this field is 16 or greater the PROJECT field must also be populated.

#### Data Characteristics

2 numeric characters

#### **Examples**

02

#### **Conditional Usage Notes**

#### **Electronic**

Note 1: Required when the IWT field is populated.

Note 2: Prohibited when the TOS field is not 1AM- or 1BM-.

Note 3: Prohibited when the IWT is not populated.

#### **Business Rules**

Rule 1: Per LNUM when both the IWTQ and IWJQ fields are populated this field must be equal to or

greater but cannot be less than the IWJQ field.

\*\*\*\*\*\* End of definition for field IWTQ \*\*\*\*\*\*\*

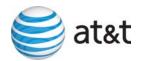

## **IWT**

Inside Wire Type RS Form / Screen LSOG10 / ELMS10

#### **Definition**

Identifies the type of inside wiring to be used.

#### **Definition Notes**

Note 1: This field is repeatable per LNUM.

Note 2: This field is valid for electronic ordering only.

#### Valid Entries

A = Plenum 4 pair or less

B = Non-Plenum 4 pair or less

C = Plenum 25 pair

D = Non Plenum 25 pair

E = Reuse and test existing wiring

#### Valid Entry Notes

None

#### Data Characteristics

1 alpha character

## **Examples**

Α

С

## **Conditional Usage Notes**

#### **Electronic**

Note 1: Required when the IWO field is populated and the 2nd character of the TOS is H.

Note 2: Prohibited when the 2nd character of the TOS is not H.

Note 3: Prohibited when the IWO field is not populated.

#### **Business Rules**

None

\*\*\*\*\* \* End of definition for field IWT \*\*\*\*\*\*

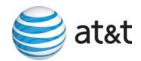

## **IWTQ**

Inside Wire Type Quantity RS Form / Screen LSOG10 / ELMS10

#### **Definition**

Identifies the quantity of inside wire types requested.

#### **Definition Notes**

Note 1: This field is repeatable per LNUM.

Note 2: This field is valid for electronic ordering only.

#### Valid Entries

01 - 99

#### Valid Entry Notes

#### **Electronic**

Note 1: When the entry in this field is 16 or greater the PROJECT field must also be populated.

#### Data Characteristics

2 numeric characters

#### **Examples**

02

#### **Conditional Usage Notes**

#### **Electronic**

Note 1: Required when the IWT field is populated and the 2nd character of the TOS is H.

Note 2: Prohibited when the 2nd character of the TOS is not H.

Note 3: Prohibited when the IWT is not populated.

#### **Business Rules**

#### Electronic

Rule 1: Per LNUM when both the IWTQ and IWJQ fields are populated this field must be equal to or greater but cannot be less than the IWJQ field.

\*\*\*\*\* End of definition for field IWTQ \*\*\*\*\*\*\*

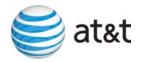

## **IWO**

Inside Wiring Options EU Form / Screen LSOG10 / ELMS10

#### Definition

Identifies the requirement for inside wire services.

#### **Definition Notes**

None

#### Valid Entries

S = Provide wiring repair plan.

U = Provide wiring and repair plan.

W = Provide wiring.

#### Valid Entry Notes

Note 1: IWO of W is the only valid entry when the REQTYP is A.

Note 2: IWO of W is the only valid entry when the REQTYP is B and the NPT is D.

Note 3: IWO of W is the only valid entry when the REQTYP is E and the 2nd character of the TOS is

Note 4: IWO of W is the only valid entry when the REQTYP is N and the 2nd character of the TOS is J or Q.

Note 5: The valid entries for IWO are S, U, and W when the REQTYP is M.

Note 6: When REQTYP is M and the ACT=C/LNA=N, X or C, ACT=N/LNA=N, ACT=V/LNA=N, X, V or G, or , ACT=T/LNA=N or T, and the USOC=SEQ1X is populated in the FEATURE field of the LSR for any LNUM when FEATURE ACTIVITY is N, IWO must be populated with S or U.

Note 7: When the REQTYP is M and TOS = 1AM- or 1BM- the only valid entry for IWO is W, when at least one IWT is populated.

#### Data Characteristics

1 alpha character

#### **Examples**

S

#### **Conditional Usage Notes**

Note 1: Prohibited when the REQTYP is C, F or J.

Note 2: Prohibited when the REQTYP is B and the NPT is not D.

Note 3: Required when the JR field is populated with Y. Note 4: Required when the IWCON field is populated.

Note 5: When the REQTYP is M (Non-Complex), the TOS is 1AM- or 1BM-, and Non-Basic Wiring USOCs are populated, the IWO is required when IWT is populated.

#### **Electronic**

Note 6: Required when the IWT field is populated.

## Business Rules

None

\* \* \* \* \* \* \* \* \* End of definition for field IWO \* \* \* \* \* \* \* \* \*

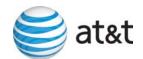

## **CCP 2484 Attachment Listed Below**

#### LOH-24.0-ELMS10

#### DACT

Delivery Activity DL Form / Screen LSOG6 / ELMS6

#### Definition

Identifies the delivery activity for this request.

#### **Definition Notes**

None

#### Valid Entries

N = New Directory Delivery

#### Valid Entry Notes

None

#### Data Characteristics

1 alpha character

#### **Examples**

Ν

#### **Conditional Usage Notes**

- Note 1: Prohibited when the CC or the NNSP field is populated with a wireless OCN.
- Note 2: Required when any other field in the Delivery Address/Information section is populated.
- Note 3: Prohibited when the 4th character of the TOS is R.
- Note 4: DACT is required when ACT=V and an N order will be generated, when the service address is unnumbered. (Example: Partial migration to a new account).
- Note 5: DACT is required when ACT=V and a C order will be generated, when the existing directory delivery address on the customer record is not fully formatted, and the service address is unnumbered. (Example: Full migration to a new account).

#### **Business Rules**

- Rule 1: DACT allowed once per LSR.
- Rule 2: When the DACT field is not populated ACT = N or T, then the directory delivery name and address will default from the fields on the EU form for end user name and service address.
- Rule 3: When ACT=V, and when an N order will be generated, and the existing directory delivery address on the customer record is not fully formatted, and the service address is not unnumbered, the name will default from the EU form and the address will default from the existing end user service address. (Example: Partial migration to a new account).
- Rule 4: When ACT=V, and a C order will be generated, and the existing directory delivery address on the customer record is not fully formatted, and the service address is not unnumbered, the name will default from the EU form and the address will default from the existing end user service address. (Example: Full migration to a new account).
- Rule 5: For REQTYP "J", with ACT=R, when the DIRQTYA or DIRQTYNC field is populated the DACT must be "N".
- Rule 6 When REQTYP=J and ACT=R and EUMI is populated and DACT is not populated, the directory delivery name

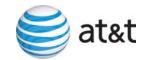

and address will default from the fields on the EU form for the end user name and service address.

\*\*\*\*\*\*\*\* End of definition for field DACT \*\*\*\*\*\*\*\*\*

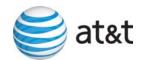

## **CCP 2485 Attachment Listed Below**

#### LOH-24.0-ELMS10

# Reqtyp C

## **Product Listing**

Number Portability (NP) is a part of local competition that provides end users with the ability to retain their phone numbers when they change service providers, change from one type of service to another, or move from one physical location to another. There are two types of number portability:

## Interim Number Portability (INP)

This is a temporary solution for porting numbers which involves two telephone numbers to route calls to the serving wire center using one of the following methods:

- Remote Call Forwarding
- Direct Inward Dialing
- Route Index Hubbing.

## Local Number Portability (LNP)

This is the long-range solution and includes the following characteristics:

- Uses only one telephone number
- Requires significant network architecture hardware and software upgrades
- Uses the Advanced Intelligent Network (AIN) requires new routing methodology to send calls to the wire center of the company currently providing the local service.

## **Ordering Forms/Screens**

The following chart illustrates the required, conditional and optional forms/screens for ordering this service. Detailed information will follow to assist you in filling out each of these forms/screens.

|                                            | Forms/Screens                             |   |   |  |  |  |   |  |  |  |  |  |
|--------------------------------------------|-------------------------------------------|---|---|--|--|--|---|--|--|--|--|--|
| Number Portability – INP                   |                                           |   |   |  |  |  |   |  |  |  |  |  |
| LSR Hunting EU DL RS DRS PS NP LS LSNP RPL |                                           |   |   |  |  |  |   |  |  |  |  |  |
| R                                          |                                           | R | О |  |  |  | С |  |  |  |  |  |
|                                            |                                           |   |   |  |  |  |   |  |  |  |  |  |
| R = Required                               | R = Required C = Conditional O = Optional |   |   |  |  |  |   |  |  |  |  |  |

[1] - The NP form/screen is required only when ACT = C, or V. Otherwise, the NP form/screen is not required.

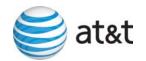

## Completing the DL Form/Screen

If directory listings are required, refer to **REQTYP J** for more information on completing the DL form/screen.

## Completing the LSR and EU Forms/Screens

**Account level activities (ACT)** <u>apply to the entire account</u>. A complete list of ACTs and their definition can be found in the Data Dictionary entry for ACT.

The following chart shows all of the valid account level activities for this service.

|               | Valid Account Level Activities Number Portability – INP                                                    |  |  |  |  |  |  |  |  |  |  |  |  |
|---------------|----------------------------------------------------------------------------------------------------|--|--|--|--|--|--|--|--|--|--|--|--|
| N             | N C D T R V S B W L Y                                                                                      |  |  |  |  |  |  |  |  |  |  |  |  |
| -             | - X X X                                                                                                    |  |  |  |  |  |  |  |  |  |  |  |  |
| Note: "X" der | Note: "X" denotes valid account level activities. A dash (-) indicates a non-valid account level activity. |  |  |  |  |  |  |  |  |  |  |  |  |

The Required, Conditional and Optional (R/C/O) fields on the LSR and EU forms/screens will be given for every valid ACT code in the **ACT Tables** section.

## Completing the NP Form/Screen

The Number Portability (NP) form/screen may be required or invalid depending on the account level activity. Each account level activity has valid Line Level Activities (LNAs). These LNAs determine how, or if, the NP form/screen should be populated. A complete list of LNAs and their definition can be found in the Data Dictionary entry for LNA.

The following chart gives the valid LNAs for each account level activity (ACT) and the associated NP form/screen usage for this service.

| If REQTYP is: | And ACT is: | Then LNA is: | And NP form/screen is: |
|---------------|-------------|--------------|------------------------|
| C (INP)       | С           | C, D         | Required               |
| C (INP)       | D           | Prohibited   | Not Require            |
| C (INP)       | V           | D, V         | Required               |

The Required, Conditional and Optional (R/C/O) fields for the Number Portability (NP) form/screen are listed according to the Line Level Activity (LNA) in the **LNA Tables** Section.

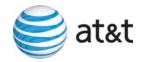

#### **RCO Tables**

The following tables show the Required, Conditional and Optional (R/C/O) fields on the valid forms/screens for this product. All unmentioned fields are either invalid, not applicable, prohibited or not supported. When fields are populated which are not supported by BellSouth, these not supported fields will be ignored. Populating any other fields may result in a fatal reject or a clarification of the service request.

#### Please note the following codes:

- Optional fields marked with an asterisk (\*) force at least one of the conditional fields to become required when populated.
- Fields used only for manual orders are followed by (M).
- Fields used only for electronic orders are followed by (E).
- For fields marked with a DOUBLE asterisk (\*\*) please refer to the Data Dictionary for clarification.

See the Data Dictionary Section for additional information on each field.

#### **ACT Tables: Regtyp C, INP**

ACT = C: LSR

| Required         |                    |           |
|------------------|--------------------|-----------|
| ACT (M)          | <del>ATN (M)</del> | BAN1 (M)  |
| CC (M)           | CCNA (M)           | CIC (M)   |
| D/TSENT (M)      | DDD (M)            | INIT (M)  |
| INIT-FAX NO. (M) | INIT-TEL NO. (M)   | PG_OF_(M) |
| PON (M)          | REQTYP (M)         | SC (M)    |

TOS (M)

**Conditional** 

| BI1 ( | M) CU | ST (M) | IMPCON-TEL NO. (M) |
|-------|-------|--------|--------------------|

SUP(M) VER(M)

**Optional** 

ATN (M) CNO (M) IMPCON\* (M) REMARKS (M) VTA (M)

ACT = C: EU

Required

ATN (M) PG\_OF\_ (M)

PON (M)

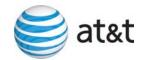

## **ACT Tables: Regtyp C, INP**

**Conditional** 

 $\begin{array}{ll} DISC\ NBR\ (M) & DNUM\ (M) & DQTY\ (M) \\ EAN\ (M) & EATN\ (M) & VER\ (M) \end{array}$ 

**Optional** 

ATN (M)

ACT = D: LSR

Required

 ATN (M)
 ATN (M)
 BAN1 (M)

 CC (M)
 CCNA (M)
 CIC (M)

 D/TSENT (M)
 DDD (M)
 PG\_OF\_ (M)

 PON (M)
 REQTYP (M)
 SC (M)

TOS (M)

**Conditional** 

CUST (M) IMPCON-TEL NO. (M) NOR (M)
PROJECT (M) PROJINDR (M) RPON (M)

SUP (M) VER (M)

**Optional** 

ATN (M) IMPCON\* (M) REMARKS (M)

ACT = D: EU

Required

ATN (M) PG\_OF\_ (M)

PON(M)

Conditional

TCID (M) VER (M)

**Optional** 

 $\frac{\text{ATN (M)}}{\text{TC OPT* (M)}}$ 

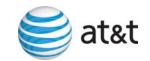

#### **ACT Tables: Regtyp C, INP**

#### ACT = V: LSR

Required

ACT (M) CC (M)

 $CCNA (M) \hspace{1cm} CIC (M) \hspace{1cm} D/TSENT (M)$ 

DDD (M) INIT (M) INIT-FAX NO. (M)

INIT-TEL NO. (M) MI(M)  $PG_OF_(M)$ 

 $PON\left( M\right) \qquad \qquad REQTYP\left( M\right) \qquad \qquad SC\left( M\right)$ 

TOS (M)

**Conditional** 

ALT-IMPCON-TEL NO. (M) BAN1 (M) BI1 (M)
CUST (M) IMPCON-TEL NO. (M) NOR (M)

PROJINDR (M) RPON (M) SUP (M)

VER (M)

**Optional** 

ATN (M) ALT-IMPCON\* (M) CNO (M)
IMPCON\* (M) PROJECT (M) REMARKS (M)

VTA (M)

ACT = V: EU

Required

 ATN (M)
 CITY (M)
 ELT (M)

 NAME (M)
 PG\_OF\_ (M)
 PON (M)

 SASN (M)
 STATE (M)
 ZIP (M)

**Conditional** 

AAI(M) EAN(M) EATN(M)

FB-BILLCON (M) FB-BILLCON TEL NO. (M) FB-BILLNM (M)
FB-CITY (M) FB-FLOOR (M) FB-ROOM (M)
FB-SBILLNM (M) FB-STATE (M) FB-STREET (M)

 FB-ZIP (M)
 LD1 (M)
 LD2 (M)

 LD3 (M)
 LV1 (M)
 LV2 (M)

 LV3 (M)
 SANO (M)
 SASD (M)

 SASF (M)
 SATH (M)

VER (M)

**Optional** 

ATN (M) FBI\* (M)

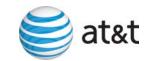

## LNA Tables: Reqtyp C, INP

LNA = C: NP

Required

 ATN (M)
 LNA (M)
 LNUM (M)

 NPQTY (M)
 NPT (M)
 PG\_OF\_ (M)

PON (M) PORTED NBR (M)

Conditional

 $CFTN\left( M\right) \hspace{1cm} TNP\left( M\right) \hspace{1cm} VER\left( M\right)$ 

**Optional** 

ATN (M) NPI (M)

LNA = D: NP

Required

 ATN (M)
 LNUM (M)

 NPQTY (M)
 NPT (M)
 PG\_OF\_ (M)

PON (M) PORTED NBR (M)

Conditional VER (M)

VER (IVI)

Optional
ATN (M)
NPI (M)

LNA = V: NP

Required

 ATN (M)
 LNA (M)
 LNUM (M)

 NPQTY (M)
 NPT (M)
 PG\_OF\_ (M)

PON (M) PORTED NBR (M)

**Conditional** 

 $\begin{array}{ccc} \text{CFTN} \, (M) & \text{LEATN} \, (M) & \text{NPTG} \, (M) \\ \text{RTI} \, (M) & \text{TNP} \, (M) & \text{VER} \, (M) \end{array}$ 

**Optional** 

ATN (M) NPI (M)

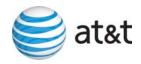

#### LNP

## **Product Listing**

Number Portability (NP) is a part of local competition that provides end users with the ability to retain their phone numbers when they change service providers, change from one type of service to another, or move from one physical location to another. There are two types of number portability:

#### Interim Number Portability (INP)

This is a temporary solution for porting numbers which involves two telephone numbers to route calls to the serving wire center using one of the following methods:

- Remote Call Forwarding
- Direct Inward Dialing
- Route Index Hubbing.

## Local Number Portability (LNP)

This is the long-range solution and includes the following characteristics:

- Uses only one telephone number
- Requires significant network architecture hardware and software upgrades
- Uses the Advanced Intelligent Network (AIN) requires new routing methodology to send calls to the wire center of the company currently providing the local service.

## **Ordering Forms/Screens**

The following chart illustrates the required, conditional and optional forms/screens for ordering this service. Detailed information will follow to assist you in filling out each of these forms/screens.

| Forms/Screens<br>Number Portability – LNP |         |    |    |    |     |    |    |    |      |     |
|-------------------------------------------|---------|----|----|----|-----|----|----|----|------|-----|
| LSR                                       | Hunting | EU | DL | RS | DRS | PS | NP | LS | LSNP | RPL |
| R                                         |         | R  | О  |    |     |    | R  |    |      |     |

#### Completing the DL Form/Screen

If directory listings are required, refer to **REQTYP J** for more information on completing the DL form/screen.

## Completing the LSR and EU Forms/Screens

**Account level activities (ACT)** apply to the entire account. A complete list of ACTs and their definition can be found in the Data Dictionary entry for ACT.

The following chart shows all of the valid account level activities for this service.

Valid Account Level Activities Number Portability – LNP

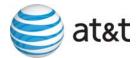

| N                                                                                                    | С | D | T | R | V | S | В | W | L | Y |
|----------------------------------------------------------------------------------------------------|---|---|---|---|---|---|---|---|---|---|
| -                                                                                                    | - | - | - | - | X | - | - | - | - | - |
| Note: "X" denotes valid account level activities. A dash (-) indicates a non-valid account level activity. |   |   |   |   |   |   |   |   |   |   |

The Required, Conditional and Optional (R/C/O) fields on the LSR and EU forms/screens will be given for every valid ACT code in the **ACT Tables** section.

## Completing the NP Form/Screen

The Number Portability (NP) form/screen may be required or invalid depending on the account level activity. Each account level activity has valid Line Level Activities (LNAs). These LNAs determine how, or if, the NP form/screen should be populated. A complete list of LNAs and their definition can be found in the Data Dictionary entry for LNA.

The following chart gives the valid LNAs for each account level activity (ACT) and the associated NP form/screen usage for this service.

| If REQTYP is: | And ACT is: | Then LNA is: | And NP form/screen is: |
|---------------|-------------|--------------|------------------------|
| C (LNP)       | V           | V            | Required               |

The Required, Conditional and Optional (R/C/O) fields for the Number Portability (NP) form/screen are listed according to the Line Level Activity (LNA) in the **LNA Tables** Section.

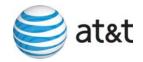

#### **RCO Tables**

The following tables show the Required, Conditional and Optional (R/C/O) fields on the valid forms/screens for this product. All unmentioned fields are either invalid, not applicable, prohibited or not supported. When fields are populated which are not supported by BellSouth, these not supported fields will be ignored. Populating any other fields may result in a fatal reject or a clarification of the service request.

Please note the following codes:

- Optional fields marked with an asterisk (\*) force at least one of the conditional fields to become required when populated.
- Fields used only for manual orders are followed by (M).
- Fields used only for electronic orders are followed by (E).
- For fields marked with a DOUBLE asterisk (\*\*) please refer to the Data Dictionary for clarification.

See the Data Dictionary Section for additional information on each field.

## ACT Tables: Reqtyp C, LNP

ACT = V: LSR

| Req | uired |  |
|-----|-------|--|

| ACT | CC      | CCNA |
|-----|---------|------|
| CIC | D/TSENT | DDD  |

INIT INIT-FAX NO. INIT-TEL NO.

MI  $PG_OF_(M)$  PON REQTYP SC TOS

**Conditional** 

ATN BAN1
BI1 CUST LOCQTY
NNSP NOR PROJECT
PROJINDR RPON SUP

VER
Optional

AN CNO EXP REMARKS VTA

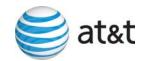

## **ACT Tables: Reqtyp C, LNP**

ACT=V: EU

Required

 $\begin{array}{ccc} \text{CITY} & & \text{ELT} & & \text{NAME} \\ \text{PG\_OF\_(M)} & & \text{PON (M)} & & \text{SASN} \end{array}$ 

STATE ZIP

**Conditional** 

AAI ACC (M)

ATN (M)

DISC NBR

DNUM

DQTY

EAN

EATN

EUMI FB-BILLCON FB-BILLCON TEL NO.

FB-BILLNM FB-CITY FB-FLOOR
FBI FB-ROOM FB-SBILLNM

FB-STATE FB-STREET FB-ZIP LD1 LD2 LD3 LOCNUM DETAIL (E) LV1 LV2 SASD LV3 SANO SASF SASS SATH TC NAME TC OPT TC PER TC TO PRI TC TO SEC TCID

VER (M)

**Optional** 

AN (M) LCON-NAME

LCON-TEL NO. LOCNUM (M) LOCNUM HEADER (E)

TER

## LNA Tables: Reqtyp C, LNP

LNA=V:NP

Required

 LNA
 LNUM
 NPQTY

 NPT
 PG\_OF\_(M)
 PON (M)

PORTED NBR

**Conditional** 

AN (M) LEAN

LEATN VER (M)

**Optional** 

AN (M) LOCNUM NPI

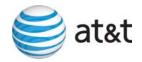

## Wireless LNP (WLNP)

## LSR Restrictions and Limitations:

The following information is applicable to WLNP

- REQTYP = CB
- $\bullet$  ACT = V
- LNA = V
- NPT = D

LSR's may be submitted via the following methods:

- LENS
- TAG-XML
- EDI
- FAX (Manual Ordering only)

#### Restrictions:

Unless specific business rules are documented in the data dictionary, WLNP will use current REQTYP C business for applicable fields.

## **Ordering Forms**

| REQTYP CB<br>WLNP | LSR | EU | NP | DL |
|-------------------|-----|----|----|----|
| ACT = V           | R   | R  | R  | C* |

<sup>\*</sup>The Directory Listing (DL) form/screen may be submitted when adding, deleting or making changes to directory listings on a request accompanied by a request to port a wireless or wireline service.

## (LSR) Package Entry Screens:

The following chart illustrates the required, conditional and optional forms/screens for ordering this service. Detailed information will follow to assist you in filling out each of these forms/screens.

| REQTYP / SERVICE TYPE               | Account level* | Line level** |  |
|-------------------------------------|----------------|--------------|--|
| C Wireless Local Number Portability | R              | R            |  |

R = Required C = Conditional O = optional

## Completing the (LSR) Package Entry Screen:

The Required, Conditional and Optional (R/C/O) fields on the (LSR) Package Entries will be given for the valid REOTYP/ACT combination in the Section.

The following chart shows all of the valid account level activities for this requisition type.

<sup>\* =</sup> per EATN

<sup>\*\* =</sup> per PORTED TN

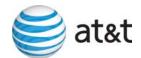

| REQTYP                              | ACTIVITY LEVEL |
|-------------------------------------|----------------|
| C Wireless Local Number Portability | V              |

#### ONLY VALID ACT is V

Account level activities (ACT) apply to the entire account. The ACTs are defined below: V = Conversion of service as specified to new Local Service Provider (LSP), includes Wireless Local Number Portability

Line level activities (LNA) apply to the specified line only. The valid LNAs are listed below:

V = Conversion or Migration to new LSP as specified (specify only those changes from existing service), includes Wireless Local Number Portability

The following chart gives the valid LNAs for each account level activity (ACT) and the associated LS form/screen usage.

| If ACT is: | Then LNA is | Line Level (Entries): |
|------------|-------------|-----------------------|
| V          | V           | Required              |

The Required, Conditional and Optional (R/C/O) fields for the Wireless Local Number Portability (LSR) Package is listed according to the LINE Level in the Line Level Table(s).

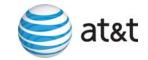

## **RCO Tables**

The following tables show the Required, Conditional and Optional (R/C/O) fields on the valid forms/screens for this product. All unmentioned fields are either invalid, not applicable, prohibited or not supported. When fields are populated which are not supported by BellSouth, these not supported fields will be ignored. Populating any other fields may result in a fatal reject or a clarification of the service request.

Please note the following codes:

- Optional fields marked with an asterisk (\*) force at least one of the conditional fields to become required when populated.
- Fields used only for manual orders are followed by (M).
- Fields used only for electronic orders are followed by (E).
- For fields marked with a DOUBLE asterisk (\*\*) please refer to the Data Dictionary for clarification.

See the Data Dictionary Section for additional information on each field.

## ACT Tables: Reqtyp C, Wireless LNP (WLNP)

ACT = V: LSR

| Dag | uired |  |
|-----|-------|--|
| Neu | uneu  |  |

| ACT          | CC   | D/TSENT      |
|--------------|------|--------------|
| DDD          | INIT | INIT-FAX NO. |
| INIT-TEL NO. | MI   | NPDI         |
| PG_OF_ (M)   | PON  | REQTYP       |

SC TOS

Conditional

| AN (M) | AIN     | BANI     |
|--------|---------|----------|
| CUST   | LOCQTY  | NNSP     |
| NOR    | PROJECT | PROJINDR |

SUP VER

**Optional** 

| AN (M)  | ATN  | CCNA |
|---------|------|------|
| CIC     | CNO  | EXP  |
| REMARKS | RPON |      |

ACT=V: EU

Required

| CITY       | ELT     | NAME |
|------------|---------|------|
| PG_OF_ (M) | PON (M) | SASN |

STATE ZIP

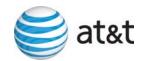

# ACT Tables: Reqtyp C, Wireless LNP (WLNP)

## **Conditional**

AAI ACC (M) AN (M)

ATN (M)

EAN

EATN

LD1

LD2

LD3

LOCNUM DETAIL (E)

LV1

LV2

LV3

SANO

SASF

SATH VER (M)

**Optional** 

SASD

AN (M) LCON-NAME

LCON-TEL NO. LOCNUM (M) LOCNUM HEADER (E)

SASS

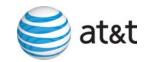

# LNA Tables: Reqtyp C, Wireless LNP (WLNP)

LNA=V:NP

Required

 LNA
 LNUM
 NPQTY

 NPT
 PG\_OF\_(M)
 PON (M)

PORTED NBR

**Conditional** 

ATN (M) LEATN

VER (M)

**Optional** 

AN (M) NPI

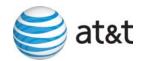

## **LOH-24.0D-ELMS10**

### AN

Account Number LSR Form / Screen LSOG10 / ELMS10

### **Definition**

Identifies the main account number assigned by the NSP.

### **Definition Notes**

Note 1: Identifies a non-standard account number.

Note 2: Identifies an account number that is not a dialable number (e.g., miscellaneous account

number).

Note 3: Use this field when listing request is for an 800 service listing or an interstate foreign listing

or foreign listings in independent territories.

### Valid Entries

### Electronic

valid Miscellaneous Account Number or Billing Account Number

Manual

N = New Account Number

valid Miscellaneous Account Number or Billing Account Number

## Valid Entry Notes

Note 1: Hyphens are automatically inserted by the BellSouth electronic interface system.

Manual

Note 2: When REQTYP B or C, NPT is D (LNP); the valid entry of N is prohibited.

## Data Characteristics

### Electronic

10 alpha/numeric or 13 alpha/numeric characters

Manual

1 alpha or up to 20 alpha/numeric characters (excluding optional hyphens)

## **Examples**

# Electronic

404M231234

404M231234123

Manual

404M231234123

404-M23-1234-123

Ν

# Conditional Usage Notes

Note 1: **Excluding REQTYP=C**, **₽**required when the ATN field is not populated.

Note 2: Prohibited when the REQTYP is J with ACT of R and the EATN field is populated.

# **Business Rules**

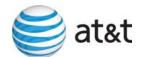

- Rule 1: A CABS billing account number is valid only when the REQTYP is A or B.
- Rule 2: For REQTYP J, with ACT of D, when this field is populated the class of service on the Customer Service Record (CSR) must be MSA or MHT.
- Rule 3: The same Miscellaneous Account number cannot be assigned for different end users.
- Rule 4: When REQTYP is A or B (Designed Loops) the AN and BAN1 fields must match.
- Rule 5: When the REQTYP is A or B (designed) loops, this field is to be populated with the CABS account number.
- Rule 6: When the REQTYP is A or B (non-designed) loops, this field is to be populated with a CRIS miscellaneous account number.
- Rule 7: When the REQTYP= A (Designed Loops) and the ACT = W, the data in the AN field cannot match the data in the EAN field.
- Rule 8: When the REQTYP= A (Designed Loops) and the ACT = W, the system will validate that the first 10 characters of the AN field is a valid working CABS account.
- Rule 9: When the REQTYP= A (Non-Designed Loops) and the ACT = W, the system will validate that the first 10 characters of the AN field is a valid working CRIS account.
- Rule 10: When the REQTYP= A (Non-Designed Loops) and the ACT = W, then the first 10 characters of the AN field must match the first 10 characters of the EAN field regardless of the total number of characters.

### Electronic

Rule 11: [Bulk Single LSR Arrangement] For LSRs with a BOPI, the Account Number is required once for each EATN.

### Manual

Rule 12: (ULUE)-For LSRs with a BOPI, the AN field is required once for each ECCKT.

\*\*\*\*\*\* End of definition for field AN \*\*\*\*\*\*\*

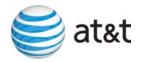

# ATN

Account Telephone Number LSR Form / Screen LSOG10 / ELMS10

### **Definition**

Identifies the account telephone number assigned by the NSP.

#### **Definition Notes**

Note 1: The ATN is a dialable telephone number.

### Valid Entries

Electronic

a valid Account Telephone Number Manual

N = New Account Telephone Number or a valid Account Telephone Number

## Valid Entry Notes

Note 1: Hyphens are automatically inserted by the BellSouth electronic interface system.

### Data Characteristics

**Electronic** 

10 numeric characters

Manual

1 alpha or 10 numeric characters (excluding optional hyphens)

### **Examples**

Electronic

2015551212

Manual

2015551212

201-555-1212

Ν

## **Conditional Usage Notes**

Note 1: **Excluding REQTYP=C**, **Ar**equired when the AN field is not populated. Note 2: Excluding REQTYP B, PROHIBITED when the AN field is populated.

Note 3: When the REQTYP is B, NPT is D (LNP) and LNLN field is populated, this field is required. Note 4: When the REQTYP is C, NPT is D (LNP) and the LNLN field is populated, this field is required.

Note 5: Required when the REQTYP is J with ACT of R and the EATN field is populated.

<u>Manual</u>

Note 6: Prohibited when the REQTYP is E and the 4th character of TOS is S or W.

#### **Business Rules**

Rule 1: When (NON-COMPLEX) REQTYP is E or M / ACT is T this field is used to indicate the MAIN

ACCOUNT NUMBER for the service at the NEW LOCATION. This field does not have to match

the existing account number shown on the current Customer Service Record (CSR).

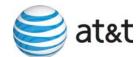

- Rule 2: When the ATN is changing (ATN differs from existing account number), a DL page is required for any additional listings that include the existing account number (including foreign listings, alternate calls, etc.).
- Rule 3: When the REQTYP is J and the ACT is R, and the EATN field is populated, the EATN and ATN fields cannot match.
- Rule 4: When the REQTYP is E (Non-Complex) or M (Switched Combination RES/BUS) with ACT of C and the request is changing from business to residence the existing main account telephone number must change in all states except Florida and North Carolina.
- Rule 5: When the REQTYP is E (Non-Complex) or M (Switched Combination RES/BUS) with ACT of C and the request is to change from a business class of service to a residence class of service and the request is being generated for order activity in the state of North Carolina, the existing main account telephone number must change only when the following conditions occur: YPH data on the existing CSR is anything other than 999001 Listing Instruction Code (LIC) data on the existing CSR is anything other than LNR.
- Rule 6: For REQTYP J, with ACT of D, when this field is populated the class of service on the Customer Service Record (CSR) must be LNPBL, or LNPRL.
- Rule 7: When REQTYP = J and ACT = V or W, the ATN must match the EATN. <u>Electronic</u>
- Rule 8: When the ATN and NATN fields are both populated, the ATN and NATN fields must contain different Telephone Numbers.

### Manual

- Rule 9: When REQTYP is E or M (Non-Complex) and ACT is C or V and LNA is G, V, or X and the main account number is changing, the ATN field is populated with the new MAIN ACCOUNT TELEPHONE NUMBER.
- Rule 10: When a Wireless Type 1 Provider requests a Port In on a REQTYP C, NPT = D, and the NPDI is populated, the ATN will be the Wireless Type 1 Provider's 10 digit account number where the Port In number will migrate.
- Rule 11: When a request is received for REQTYP J ACT N and a live account is found, where the first ten digits of the Account Telephone Number exactly match the data in the ATN Field, and the existing class of service is not LNPBL or LNPRL, the request will be returned to the originator as invalid.
- Rule 12: When a request is received for REQTYP J ACT N and a live account is found, where the first ten digits of the Account Telephone Number exactly match the data in the ATN Field, and the existing class of service is LNPBL or LNPRL and the originator of the request owns the existing account the request will be returned to the originator as invalid.
- Rule 13: When a request is received for REQTYP J, ACT N and a live account is found, where the first ten digits of the Account Telephone Number exactly match the data in the ATN Field, and the existing class of service is LNPBL or LNPRL and the originator of the request does not own the account, BellSouth will disconnect the old listing account and establish a new listing account.

\* \* \* \* \* \* \* \* End of definition for field ATN \* \* \* \* \* \* \* \*

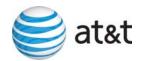

# **CCP 2486 Attachment Listed Below**

## LOH-24.0-ELMS10

CRB: 5011 CCP: 2686 MAP: ELMS10

**REL: 24** 

**DL Data Dictionary** 

# LD1

Location Designator 1 DL Form / Screen LSOG10 / ELMS10

### **Definition**

Identifies additional specific information related to the directory delivery address (e.g. bldg).

### **Definition Notes**

None

### Valid Entries

BLDG = Building WNG = Wing PIER = Pier

## Valid Entry Notes

None

## Data Characteristics

Up to 4 alpha characters

### **Examples**

BLDG WNG

## **Conditional Usage Notes**

Note 1: Optional when the DDASN field is populated, otherwise prohibited.

Note 2: Required when the LV1 field is populated. Note 3: Prohibited when the LV1 field is not populated.

Note 4: Prohibited when the CC or the NNSP field is populated with a wireless OCN.

### **Business Rules**

### Manual

Rule 1: When REQTYP=J and ACT=N, or when REQTYP=J and EUMI is populated, if the main address on the EU form is RSAG valid and the supplemental address is not valid, then the LSR must be submitted manually.

## None

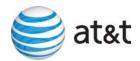

# LD2

Location Designator 2 DL Form / Screen LSOG10 / ELMS10

### Definition

Identifies additional specific information related to the directory delivery address (e.g. floor).

### **Definition Notes**

None

### Valid Entries

FLR = Floor

## Valid Entry Notes

Note 1: When populated the only valid entry is FLR.

## Data Characteristics

Up to 4 alpha characters

## Examples

**FLR** 

### **Conditional Usage Notes**

Note 1: Optional when the DDASN field is populated, otherwise prohibited.

Note 2: Required when the LV2 field is populated.

Note 3: Prohibited when the LV2 field is not populated.

Note 4: Prohibited when the CC or the NNSP field is populated with a wireless OCN.

# **Business Rules**

# <u>Manual</u>

Rule 1: When REQTYP=J and ACT=N, or when REQTYP=J and EUMI is populated, if the main address on the EU form is RSAG valid and the supplemental address is not valid, then the LSR must be submitted manually.

## None

\*\*\*\*\*\* End of definition for field LD2 \*\*\*\*\*\*\*

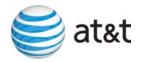

# LD3

Location Designator 3 DL Form / Screen LSOG10 / ELMS10

### Definition

Identifies additional specific information related to the directory delivery address (e.g. room).

### **Definition Notes**

None

### Valid Entries

APT = Apartment RM = Room LOT = Lot SLIP = Slip

SUIT = Suite UNIT = Unit

## Valid Entry Notes

None

### Data Characteristics

Up to 4 alpha characters

# **Examples**

RM

# **Conditional Usage Notes**

Note 1: Optional when the DDASN field is populated, otherwise prohibited.

Note 2: Required when the LV3 field is populated.

Note 3: Prohibited when the LV3 field is not populated.

Note 4: Prohibited when the CC or the NNSP field is populated with a wireless OCN.

### **Business Rules**

## **Manual**

Rule 1: When REQTYP=J and ACT=N, or when REQTYP=J and EUMI is populated, if the main address on the EU form is RSAG valid and the supplemental address is not valid, then the LSR must be submitted manually.

None

\*\*\*\*\* \* End of definition for field LD3 \*\*\*\*\*\*\*

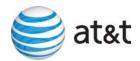

Location Value 1 DL Form / Screen LSOG10 / ELMS10

### Definition

Identifies the value associated with the first location designator (LD1) of the directory delivery address.

### **Definition Notes**

None

### Valid Entries

None

# Valid Entry Notes

None

### Data Characteristics

Up to 10 alpha/numeric characters

## Examples

12

# **Conditional Usage Notes**

Note 1: Required when the LD1 field is populated.

Note 2: Prohibited when the LD1 field is not populated.

Note 3: Prohibited when the CC or the NNSP field is populated with a wireless OCN.

# **Business Rules**

## <u>Manual</u>

Rule 1: When REQTYP=J and ACT=N, or when REQTYP=J and EUMI is populated, if the main address on the EU form is RSAG valid and the supplemental address is not valid, then the LSR must be submitted manually.

None

\*\*\*\*\*\* End of definition for field LV1 \*\*\*\*\*\*

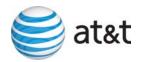

Location Value 2 DL Form / Screen LSOG10 / ELMS10

### Definition

Identifies the value associated with second location designator (LD2) of the directory delivery address.

### **Definition Notes**

None

### Valid Entries

None

## Valid Entry Notes

None

## Data Characteristics

Up to 10 alpha/anumeric characters

## **Examples**

2

### Conditional Usage Notes

Note 1: Required when the LD2 field is populated. Note 2: Prohibited when the LD2 field is not populated.

Note 3: Prohibited when the CC or the NNSP field is populated with a wireless OCN.

## **Business Rules**

## **Manual**

Rule 1: When REQTYP=J and ACT=N, or when REQTYP=J and EUMI is populated, if the main address on the EU form is RSAG valid and the supplemental address is not valid, then the LSR must be submitted manually.

None

\*\*\*\*\* End of definition for field LV2 \*\*\*\*\*\*

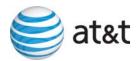

Location Value 3 DL Form / Screen LSOG10 / ELMS10

### Definition

Identifies the value associated with the third location designator (LD3) of the directory delivery address.

### **Definition Notes**

None

### Valid Entries

None

# Valid Entry Notes

None

### Data Characteristics

Up to 10 alpha/numeric characters

## **Examples**

2B

# **Conditional Usage Notes**

Note 1: Required when the LD3 field is populated.

Note 2: Prohibited when the LD3 field is not populated.

Note 3: Prohibited when the CC or the NNSP field is populated with a wireless OCN.

# **Business Rules**

## <u>Manual</u>

Rule 1: When REQTYP=J and ACT=N, or when REQTYP=J and EUMI is populated, if the main address on the EU form is RSAG valid and the supplemental address is not valid, then the LSR must be submitted manually.

None

\*\*\*\*\* End of definition for field LV3 \*\*\*\*\*\*\*

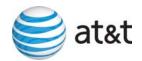

CRB: 5011 CCP: 2486 MAP: ELMS10

**REL: 24** 

**EU Data Dictionary** 

# LD1

Location Identifier 1 EU Form / Screen LSOG10 / ELMS10

### **Definition**

Identifies additional specific information related to the address (e.g. bldg)...

### **Definition Notes**

None

### Valid Entries

BLDG = Building WNG = Wing PIER = Pier

## Valid Entry Notes

None

## Data Characteristics

Up to 4 alpha characters

# **Examples**

**BLDG** 

# **Conditional Usage Notes**

Note 1: Required when LV1 field is populated, otherwise prohibited.

Note 2: Prohibited when the 4th character of the TOS is R.

### **Business Rules**

Rule 1: Must be RSAG valid.

Rule 2: When REQTYP = J and ACT = V or W, and the EU address fields are populated on the LSR, the system will ignore the data input and will instead use the service address of the existing

CSR for generation of the service order.

### Manual

Rule 3: When REQTYP=J and ACT=N, or when REQTYP=J and EUMI is populated, if the main address on the EU form is RSAG valid and the supplemental address is not valid, then the LSR must be submitted manually.

\*\*\*\*\*\* End of definition for field LD1 \*\*\*\*\*\*\*

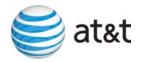

# LD<sub>2</sub>

Location Identifier 2 EU Form / Screen LSOG10 / ELMS10

### Definition

Identifies additional specific information related to the address (e.g. floor).

### **Definition Notes**

None

#### Valid Entries

FLR = Floor

### Valid Entry Notes

Note 1: BellSouth allows only one valid value for this field.

## Data Characteristics

Up to 4 alpha characters

## **Examples**

**FLR** 

### **Conditional Usage Notes**

Note 1: Required when LV2 field is populated, otherwise prohibited.

Note 2: Prohibited when the 4th character of the TOS is R.

## **Business Rules**

Rule 1: Must be RSAG valid.

Rule 2: When REQTYP = J and ACT = V or W, and the EU address fields are populated on the LSR,

the system will ignore the data input and will instead use the service address of the existing

CSR for generation of the service order.

### Manual

Rule 3: When REQTYP=J and ACT=N, or when REQTYP=J and EUMI is populated, if the main

address on the EU form is RSAG valid and the supplemental address is not valid, then the

LSR must be submitted manually.

\* \* \* \* \* \* \* \* End of definition for field LD2 \* \* \* \* \* \* \* \*

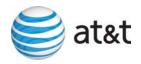

## LD3

Location Identifier 3 EU Form / Screen LSOG10 / ELMS10

### Definition

Identifies additional specific information related to the address (e.g. room).

### **Definition Notes**

None

#### Valid Entries

APT = Apartment RM = Room

LOT = Lot

SLIP = Slip

SUIT = Suite

UNIT = Unit

### Valid Entry Notes

None

### Data Characteristics

Up to 4 alpha characters

# **Examples**

**APT** 

RM

SUIT

### Conditional Usage Notes

Note 1: Required when LV3 field is populated, otherwise prohibited.

Note 2: Prohibited when the 4th character of the TOS is R.

### **Business Rules**

Rule 1: Must be RSAG valid.

Rule 2: When REQTYP = J and ACT = V or W, and the EU address fields are populated on the LSR, the system will ignore the data input and will instead use the service address of the existing

the system will ignore the data input and will instead use the service address of the existing CSR for generation of the service order.

# Manual

Rule 3: When REQTYP=J and ACT=N, or when REQTYP=J and EUMI is populated, if the main address on the EU form is RSAG valid and the supplemental address is not valid, then the LSR must be submitted manually.

\* \* \* \* \* \* \* \* End of definition for field LD3 \* \* \* \* \* \* \* \* \*

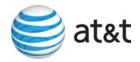

Location Value 1 EU Form / Screen LSOG10 / ELMS10

### Definition

Identifies the value associated with the first location designator (LD1) of the address.

### **Definition Notes**

None

### Valid Entries

None

## Valid Entry Notes

None

## Data Characteristics

Up to 10 alpha/numerics characters

# **Examples**

12

### **Conditional Usage Notes**

Note 1: Required when LD1 field is populated, otherwise prohibited.

Note 2: Prohibited when the 4th character of the TOS is R.

## **Business Rules**

Rule 1: Must be RSAG valid.

Rule 2: When REQTYP = J and ACT = V or W, and the EU address fields are populated on the LSR,

the system will ignore the data input and will instead use the service address of the existing

CSR for generation of the service order.

### Manual

Rule 3: When REQTYP=J and ACT=N, or when REQTYP=J and EUMI is populated, if the main

address on the EU form is RSAG valid and the supplemental address is not valid, then the

LSR must be submitted manually.

\*\*\*\*\* End of definition for field LV1 \*\*\*\*\*\*

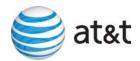

Location Value 2 EU Form / Screen LSOG10 / ELMS10

### Definition

Identifies the value associated with the second location designator (LD2) of the address.

### **Definition Notes**

None

### Valid Entries

None

## Valid Entry Notes

None

## Data Characteristics

Up to 10 alpha/numerics characters

### **Examples**

2

### **Conditional Usage Notes**

Note 1: Required when LD2 field is populated, otherwise prohibited.

Note 2: Prohibited when the 4th character of the TOS is R.

## **Business Rules**

Rule 1: Must be RSAG valid.

Rule 2: When REQTYP = J and ACT = V or W, and the EU address fields are populated on the LSR,

the system will ignore the data input and will instead use the service address of the existing

CSR for generation of the service order.

### Manual

Rule 2: When REQTYP=J and ACT=N, or when REQTYP=J and EUMI is populated, if the main

address on the EU form is RSAG valid and the supplemental address is not valid, then the

LSR must be submitted manually.

\*\*\*\*\*\* End of definition for field LV2 \*\*\*\*\*\*

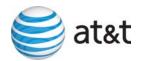

Location Value 3 EU Form / Screen LSOG10 / ELMS10

### Definition

Identifies the value associated with the third location designator (LD3) of the address.

### **Definition Notes**

None

#### Valid Entries

None

## Valid Entry Notes

None

## Data Characteristics

Up to 10 alpha/numerics characters (BellSouth allows a maximum of 4 alphanumeric characters)

### **Examples**

2B

## **Conditional Usage Notes**

Note 1: Required when LD3 field is populated, otherwise prohibited.

Note 2: Prohibited when the 4th character of the TOS is R.

## **Business Rules**

Rule 1: Must be RSAG valid.

Rule 2: When REQTYP = J and ACT = V or W, and the EU address fields are populated on the LSR,

the system will ignore the data input and will instead use the service address of the existing

CSR for generation of the service order.

### Manual

Rule 3: When REQTYP=J and ACT=N, or when REQTYP=J and EUMI is populated, if the main

address on the EU form is RSAG valid and the supplemental address is not valid, then the

LSR must be submitted manually.

\*\*\*\*\*\* End of definition for field LV3 \*\*\*\*\*\*\*